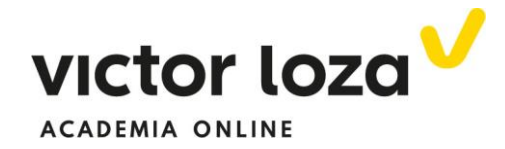

 **CAMPO ELÉCTRICO PRODUCIDO POR UNA DISTRIBUCIÓN DE CARGAS PUNTUALES:**

#### *Ejemplo 1*

 *Calcular el campo eléctrico en el punto P por las cargas de la figura. El triángulo es equilátero de lado 0.2 m.*

Como debemos de saber, el campo eléctrico en el punto *P* de la figura **es la fuerza eléctrica que las demás cargas** (en este caso la roja y la azul) **ejercen sobre +1 Culombio puesto en ese punto**.

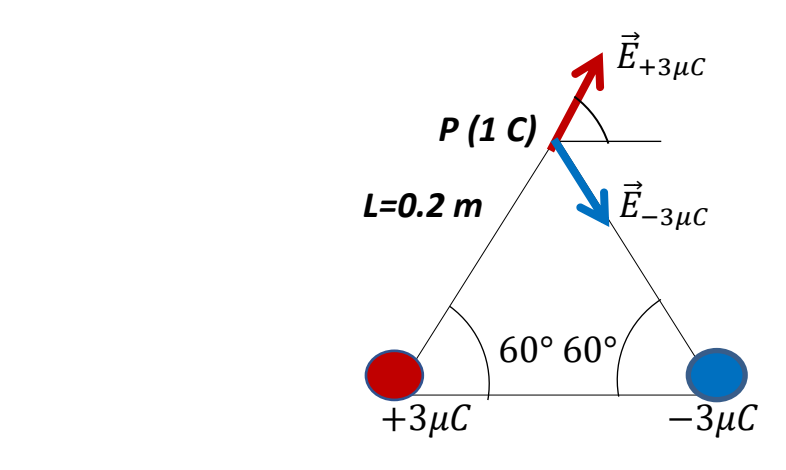

En la figura se han exagerado los tamaños de las cargas, recordar que son puntuales, y lo que queremos es calcular el campo eléctrico creado por ambas, que están en la base del **triángulo equilátero de 0, 2 m de lado**, en el punto P. **Para ello calculamos, aplicando la definición de campo eléctrico, la fuerza que en ese punto se ejercería a +1C por cada una de las cargas (insistimos):**

# $\bm{Campo}\ \overrightarrow{\bm{E}}_{+3\mu\bm{C}}\ \bm{creado}\ \bm{por}+3\mu\bm{C}$

**Primero**: calculamos el módulo de ese vector (figura)

$$
\left|\vec{E}_{+3\mu C}\right| = K_0 \frac{|q_1| \cdot |q_2|}{d^2} = 9 \cdot 10^9 \frac{3 \cdot 10^{-6} \cdot 1}{0.2^2} = \frac{27}{4} 10^{5} \frac{N}{C}
$$

Sabiendo el módulo, estamos ya en condiciones de

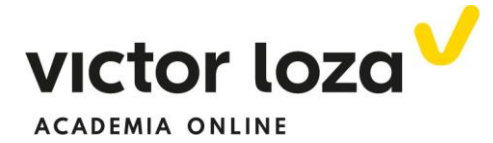

 **Segundo:** tenemos que calcular sus componentes vectoriales. Lo hacemos claramente sabiendo que el vector forma 60 grados con la horizontal **(ver figura),** por lo tanto:

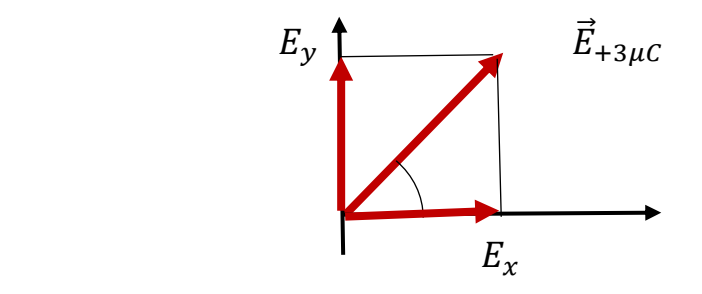

$$
E_x = \frac{27}{4} 10^5 \cos 60 = \frac{27}{4} 10^5 \frac{1}{2} = \frac{27}{8} 10^5
$$
  

$$
E_y = \frac{27}{4} 10^5 \sin 60 = \frac{27}{4} 10^5 \frac{\sqrt{3}}{2} = \frac{27\sqrt{3}}{8} 10^5
$$

Quedándonos ya en **forma vectorial:**

$$
\vec{E}_{3\mu C} = \frac{27}{8} 10^5 \vec{\iota} + \frac{27\sqrt{3}}{8} 10^5 \vec{\jmath}
$$

# Campo  $\vec{E}_{-3\mu\mathcal{C}}$  creado por  $-$  3 $\mu\mathcal{C}$

 El campo creado por la carga negativa como antes, calculamos primero su módulo y después sus componentes:

$$
|\vec{E}_{-3\mu C}| = 9 \cdot 10^9 \frac{3 \cdot 10^{-6}}{0.2^2} = \frac{27}{4} 10^5 \frac{N}{C}
$$

 Como se ha dicho, fijarse que **no hemos puesto el signo de la carga (es negativa)** porque esta fórmula, insistimos, nos da el **módulo** del campo y no tiene sentido que digamos que el módulo de un vector es negativo. **SÍ** tenemos en cuenta cuál es el vector en el dibujo y para calcular sus componentes tenemos que ver claramente, en el dibujo insistimos, que forma 60 grados con la horizontal, pero hacia abajo. Por lo tanto:

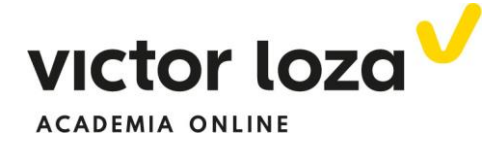

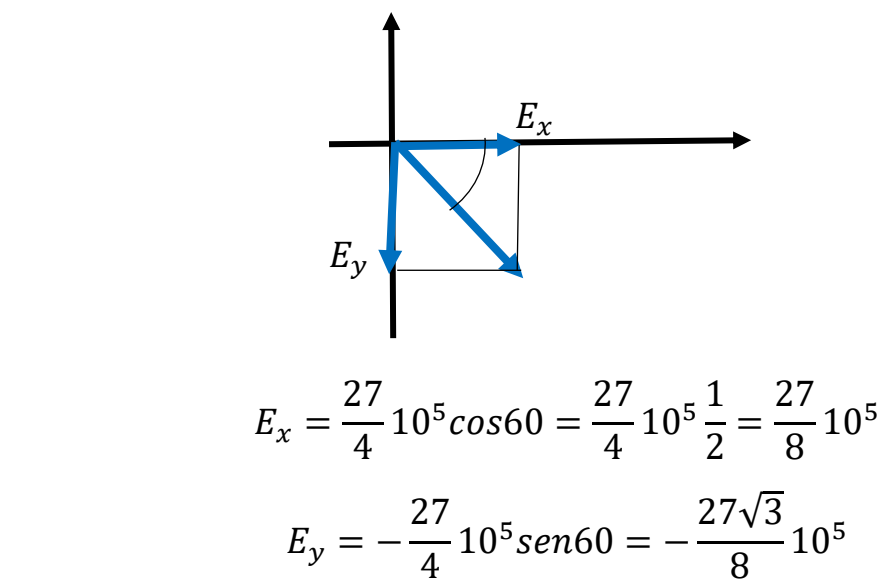

 Donde el signo menos viene simplemente de que, según se ve en la figura y se ha dicho, este vector va hacia abajo.

Por lo tanto, en forma vectorial:

$$
\vec{E}_{-3\mu C}=\frac{27}{8}10^5\vec{\imath}-\frac{27\sqrt{3}}{8}10^5\vec{\jmath}
$$

Y el campo total **la suma de ambos:**

$$
\vec{E} = \vec{E}_{3\mu C} + \vec{E}_{-3\mu C} = \frac{27}{8} 10^5 \vec{i} + \frac{27\sqrt{3}}{8} 10^5 \vec{j} + \frac{27}{8} 10^5 \vec{i} - \frac{27\sqrt{3}}{8} 10^5 \vec{j}
$$

$$
\vec{E} = 2 \cdot \frac{27}{8} 10^5 \vec{i}
$$

 Veamos ahora otro ejemplo que generaliza al anterior y que utilizaremos cuando no tengamos ángulos conocidos o el problema se complique (Por ejemplo, si estamos en tres dimensiones). Para ello, **consultar conceptos básicos sobre vectores, sobre todo en cuanto a vector unitario en la dirección de otro se refiere.**

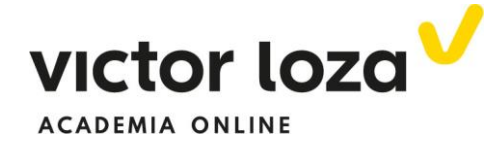

### *Ejemplo 2*

*Campo creado en el punto P (3,3) por las cargas*  $q_1$ *,*  $q_2$  *y*  $q_3$  *de la figura*

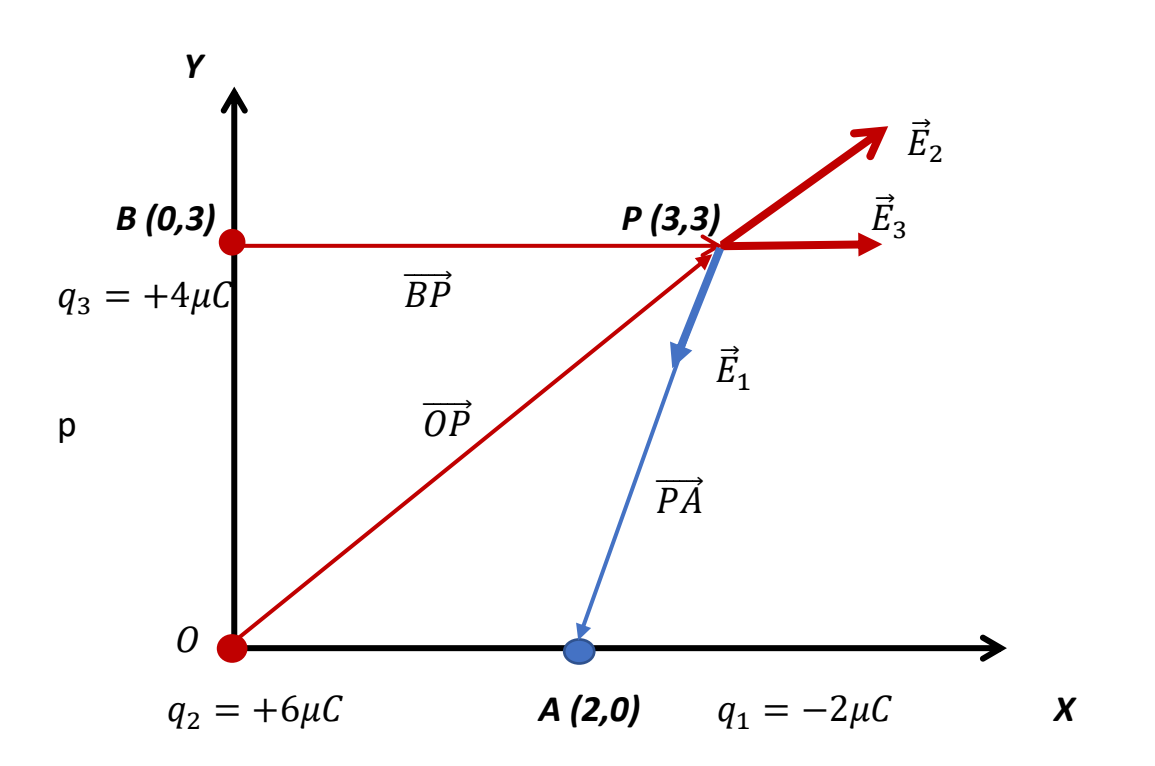

 Queremos calcular el campo eléctrico en el punto P creado por las tres cargas  $q_1 = -2\mu C$   $q_2 = +6\mu C$  y  $q_3 = +4\mu C$ 

 Lo primero que hacemos, como siempre, es dibujar los tres vectores campo eléctrico creado por cada una de ellas, teniendo en cuenta que en el punto *P hay +1C* y el signo de cada una de las cargas:  $q_1$  atrae a +1C porque es negativa. Las otras dos lo repelen porque son positivas.

 El segundo paso es calcular los vectores unitarios en las direcciones y sentidos indicados por esos tres vectores:

 Hemos de recordar que un vector unitario en la misma dirección que otro dado,  $\vec{V}$  es:

$$
\overrightarrow{U} = \frac{1}{|\overrightarrow{V}|} \cdot \overrightarrow{V}
$$

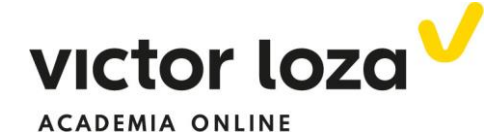

 $\bm{q_1}$ : vector en la dirección de  $\overrightarrow{\bm{E}}_\textbf{1} = \overrightarrow{\bm{P}\bm{A}}$ 

$$
\overrightarrow{PA} = (2 - 3, 0 - 3) = (-1, -3) \rightarrow |\overrightarrow{PA}| = \sqrt{(-1)^2 + (-3)^2} = \sqrt{10}
$$

$$
\rightarrow \overrightarrow{u}_1 = \frac{1}{|\overrightarrow{PA}|} \overrightarrow{PA} = \frac{1}{\sqrt{10}} (-1, -3) = \overrightarrow{u}_1
$$

Este último vector  $\vec{u}_1$  es el vector unitario en la dirección del campo creado por la carga  $\rm q_{1,}$ , que llamaremos claramente  $\vec{E}_1.$  Para calcular el vector  $\vec{E}_{1}$  basta con calcular su módulo y multiplicar este número por su vector unitario,  $\vec{u}_1$ . Además, el módulo del vector  $\overrightarrow{PA}$  nos da la distancia **entre la carga y el punto donde estamos calculando el campo, distancia necesaria para aplicar la ley de Coulomb**.

$$
|\vec{E}_1| = k \frac{2 \, 10^{-6}}{(\sqrt{10})^2} = 9 \, 10^9 \frac{2 \, 10^{-6}}{10} = 18 \, 10^2 N/C
$$

 **Y** multiplicarlo por  $\vec{u}_1$ :

$$
\vec{E}_1 = 18 \cdot 10^2 \cdot \vec{u}_1 = 18 \cdot 10^2 \cdot \frac{1}{\sqrt{10}} (-1, -3)
$$

$$
\vec{E}_1 = 1, 8 \cdot \sqrt{10} \cdot 10^2 (-1\vec{i} - 3\vec{j})
$$

 Análogamente se calculan los otros dos vectores campo eléctrico producidos por las otras dos cargas:

# $\bm{q}_\mathbf{2} \colon$  vector en la dirección de  $\overrightarrow{\bm{E}}_\mathbf{2} = \overrightarrow{\bm{OP}}$

$$
\overrightarrow{OP} = (3 - 0, 3 - 0) = (3, 3); |\overrightarrow{OP}| = \sqrt{3^2 + 3^2} = \sqrt{18} = 3\sqrt{2} \rightarrow \overrightarrow{u_2}
$$

$$
= \frac{1}{3\sqrt{2}}(3, 3) = (\frac{1}{\sqrt{2}}, \frac{1}{\sqrt{2}})
$$

$$
|\overrightarrow{E}_2| = 9 \cdot 10^9 \frac{6 \cdot 10^{-6}}{(\sqrt{18})^2} = 3 \cdot 10^3 \frac{N}{C}
$$

Por lo tanto:

$$
\overrightarrow{E_2} = 3 \cdot 10^3 \left(\frac{1}{\sqrt{2}}\overrightarrow{l} + \frac{1}{\sqrt{2}}\overrightarrow{j}\right)
$$

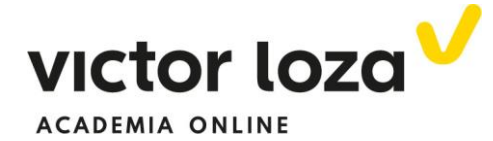

 De la misma forma se calcula el tercer vector campo eléctrico,  $\vec{E}_3$ . Sin embargo, en este caso es mucho más corto porque el campo eléctrico en este caso es horizontal hacia la derecha y, por lo tanto, su vector unitario es el vector  $\vec{l}$ . Calculamos su módulo:

$$
|\vec{E}_3| = 9 \cdot 10^9 \frac{4 \cdot 10^{-6}}{3^2} = 4 \cdot 10^3 \frac{N}{C}
$$

El vector  $\vec{E}_3$  será entonces:

$$
\vec{E}_3=4\cdot 10^3 \vec{\iota}
$$

El campo total es la suma de los tres vectores calculados:

$$
\vec{E} = \vec{E}_1 + \vec{E}_2 + \vec{E}_3
$$

 $\vec{E} = 1, 8 \cdot \sqrt{10} \cdot 10^2(-1\vec{\imath} - 3\vec{\jmath}) + 3 \cdot 10^3$  $\mathbf{1}$  $\sqrt{2}$  $\vec{i}$  +  $\mathbf{1}$  $\sqrt{2}$  $\big(\vec{J}\big) + 4\cdot10^3$   $\big(\vec{t}\big)$ 

Y agruparíamos las componentes.